# release notes encom<sup>+</sup> discover mobile version 3.5

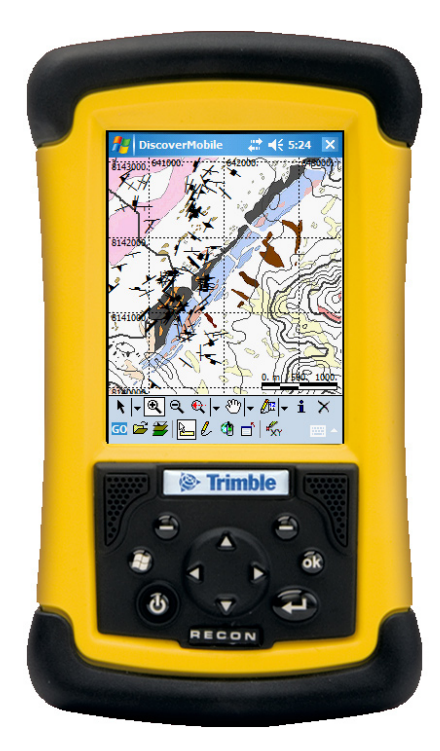

#### Function and Productivity

The latest release of Encom Discover Mobile incorporates several important functional and productivity improvements, including:

- New desktop connectivity and management tools
- Enhanced picklist functionality
- • Solutions for GPS capture in difficult terrain
- • Support for mobile XRF data capture
- Support for Windows Mobile 2006 devices

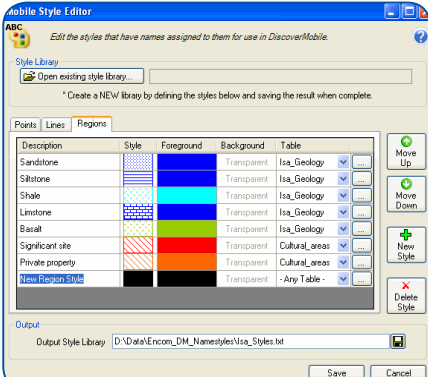

## Desktop Tools

Discover Mobile 3.5 improves the connectivity between your desktop PC and mobile device with a suite of powerful desktop management tools, which include:

**Table Merge -** Reliably updates the source dataset on the desktop with fieldcollected data from the mobile device. Tabular and graphical attributes are meticulously checked during the merge. Merging options include appending new rows, updating existing rows, removing deleted rows, and scanning object geometries for changes.

**Style Editor - I**ntuitive desktop tool for creating and editing your named styles libraries. Using named styles during fieldwork streamlines object and attribute capture by ensuring the captured data is properly validated, graphical styles are auto-assigned, and predictable data values are auto-generated.

**Picklist Manager -** The extended desktop interface simplifies the creation and management of picklists. Picklists are fully customisable lists of attributes used when capturing objects in the field. Picklists accelerate repetitive data entry and validation tasks, such as entering rock and sample types, percentages or mesh sizes. Picklists now also incorporate subcategories.

**Create Registered Raster:** Effortlessly convert your complex, multi-dataset MapInfo mapper window into a georeferenced raster image for use on your mobile device, including support for the mobile-efficient ECW format.

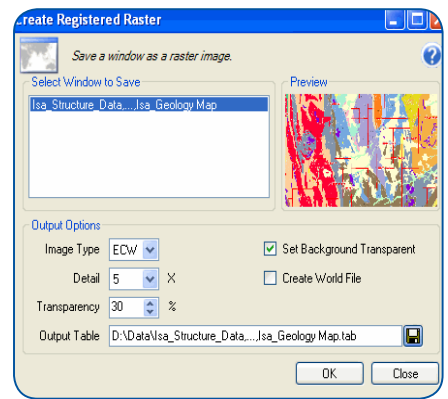

## **Picklists**

Picklists now support subcategories for even more efficient data capture. For example, instead of a long list containing all commonly encountered rock types, your picklist can be divided into subcategories (such as Sediment, Metamorphic and Igneous) plus a selection of the most commonly observed units at the top level of the list. Structured lists make it easier and faster to find the information you need, and avoid excessive scrolling through long lists of rarely-used codes.

#### **GPS**

The default GPS location symbol can now be changed, ensuring that it can be clearly seen on complex displays with raster imagery and polygonal maps.

The user can use (and edit) the last known GPS location for their current point capture. For example, you might lose your GPS fix under thick tree cover, but continue to capture data using offsets from your last known GPS location. The coordinates of the last known location (at the edge of the tree cover) can be adjusted by the approximate distance and direction travelled under the canopy cover.

The GPS Geoid height can now be displayed and captured (using the NMEA GGA string).

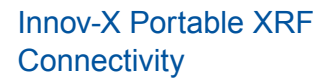

Multi-element measurements from Innov-X's field-portable Omega XRF system can now be captured, visualised and correlated in real-time against existing geochemistry, geology, and geophysical datasets. And when combined with Discover Mobile's support for Trimble's differential GPS system, your XRF field data can now be recorded with super accuracy.

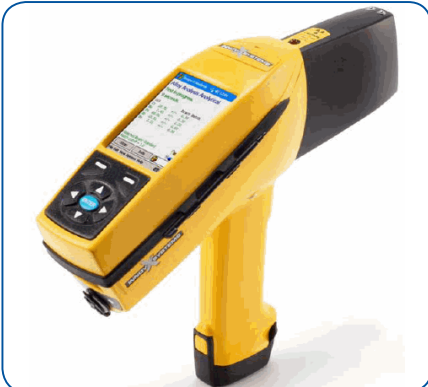

## Other Improvements

- Built on MapX Mobile 5.06
- Windows Mobile 2006 compatible
- Current project folder has been added to preference settings
- Improvements have been made to map projections and thematic mapping

#### System Requirements

Discover Mobile 3.5 requires a handheld computer running Windows Mobile 2003, 2005 or 2006.

Trimble post-processing requires Encom Discover 10.1 or later and Trimble Pathfinder Office 3.1.

Discover Mobile's Desktop Tools require MapInfo Professional 8.5 or later, and Discover 8 or later.

#### Contact Pitney Bowes Business Insight

#### Asia-Pacific/Australia

Level 7, 1 Elizabeth Plaza North Sydney NSW 2060 Australia T + 61 2 9437 6255 F +61 2 9439 1773

355 Newcastle Street Northbridge WA 6003 Australia T +61 8 9226 0101 F +61 8 9226 0102

#### **Americas**

26 Wellington Street East, Suite 500 Toronto, Ontario M5E 1S2 Canada T +1 416 594 5200 F +1 416 594 5201

#### Europe/United Kingdom

Minton Place, Victoria Street, Windsor Berkshire SL4 1EG United Kingdom T +44 1753 848200 F +44 1753 621140

discover\_mobile@encom.com.au www.encom.com.au

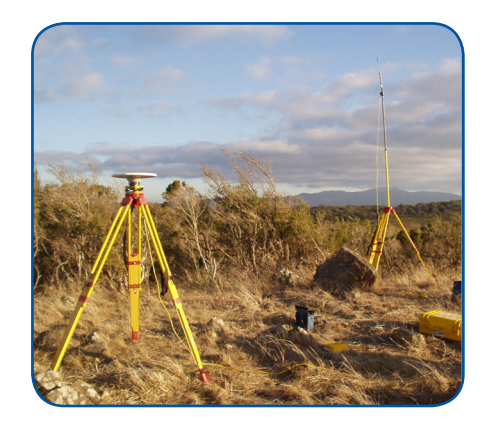

Windows® Mobile is a registered trademark of Microsoft Corporation. MapInfo Professional® is a registered trademark of Pitney Bowes Business Insight. Discover Mobile Document 3.5.04